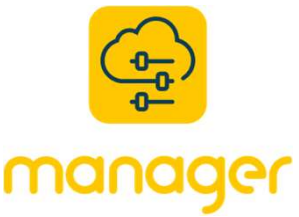

## Promover y Degradar Acceso Administrativo Degradar Acceso Administrativo<br>
Guía Rápida<br>
Susuarios en Alchemy Manager es<br>
aciones de capacitación. Abajo

**Promover y Degradar Acceso Administrativo**<br> **CULCCC**<br>
Administrativo de los usuarios en Alchemy Manager es<br>
nimiento de sus operaciones de capacitación. Abajo<br>
ladas sobre cómo promocionar y degradar usuarios. Por<br>
inistr **Example 18 Access**<br> **Promover y Degradar Acceso Administrative Case of Accesso Administrative de los usuarios en Alchem<br>
Co para el éxito en el mantenimiento de sus operaciones de capacitacion<br>
proportarás instrucciones d** 

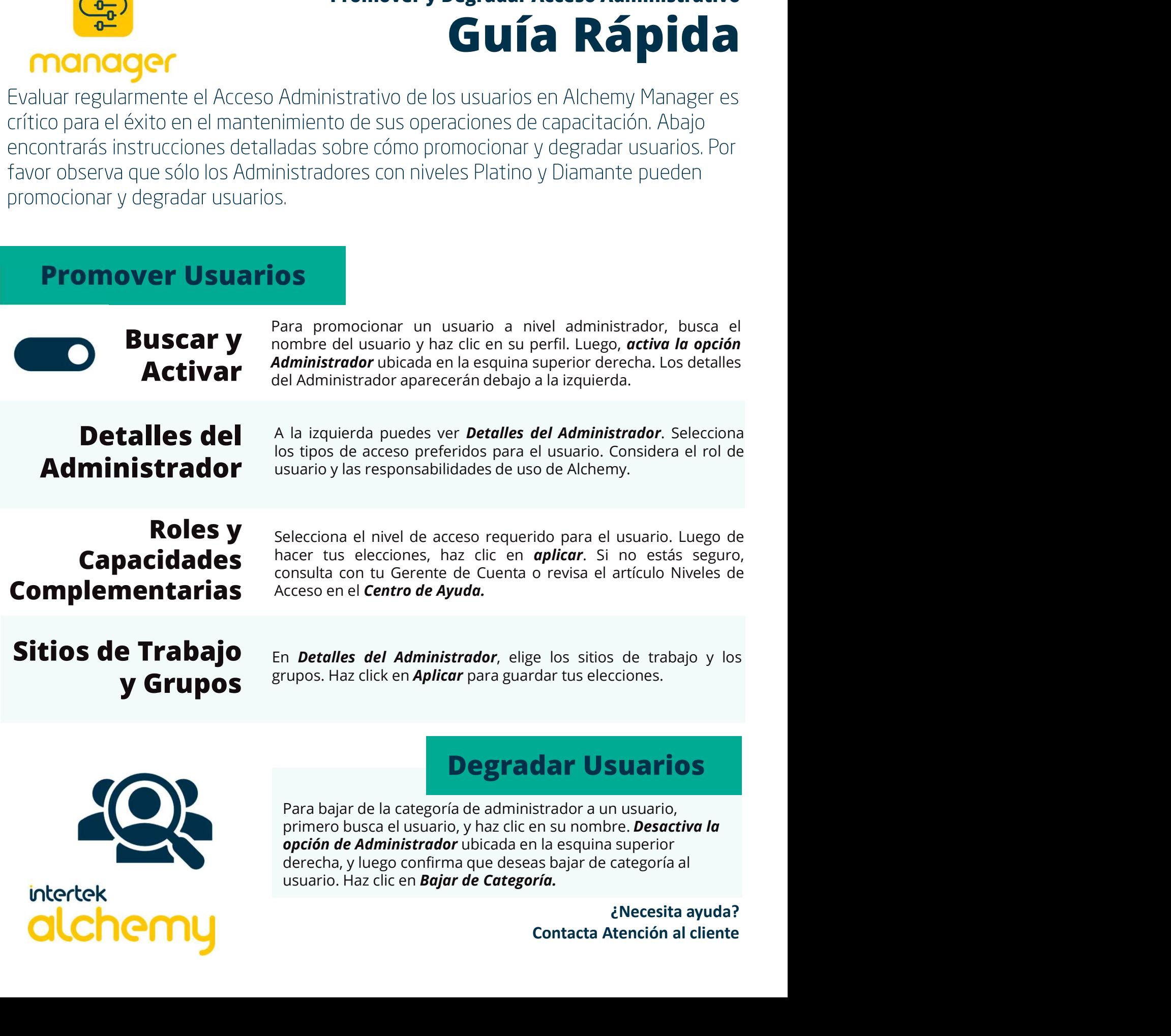

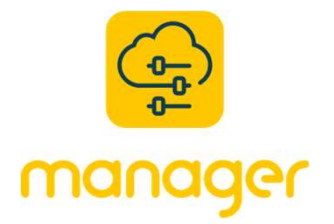

## Niveles de Acceso de Administrador<br>Guía Rápida Ples de Acceso de Administrador<br> **Guía Rápida**<br>Pes únicas cuando se trata de la<br>Citación. Es por eso que Alchemy

prácticas.

**Social Rápida**<br>
Ins cuando se trata de la<br>
Intinúa leyendo para<br>
omunes y las mejores<br> **dministrador**<br> **nivel Cobre** dministrador<br>**dministrador<br>dministrador**<br>nivel Plata Este nivel garantiza acceso administrativo. **Acceso a** registros de estudiantes y reportes. No puede Administrador editar usuarios o actividades de aprendizaje. nvel Cobre<br>nivel Plata<br>nivel Plata<br>nivel Oro<br>nivel Oro Este nivel garantiza acceso administrativo. Habilidad de editar el acceso a actividades de aprendizaje y a ejecutar reportes. No puede editar usuarios. Administrador Madministrador<br>
nivel Oro<br>
para promover<br>
para promover<br>
para promover<br>
para promover<br>
para distrador<br>
nivel Platino<br>
distrador<br>
contacta Atención al cliente **ador<br>To<br>ador<br>ino**<br>Elecesita ayuda?<br>Elención al cliente Este nivel garantiza acceso administrativo. **Editar acceso a ninistrador<br>
ivel Oro<br>
promover<br>
endizaje,<br>
inistrador<br>
el Platino<br>
iNecesita ayuda?<br>
Contacta Atención al cliente** usuarios, actividades de aprendizaje, y ejecutar reportes.  $\star$  . The contract of the contract of  $\sim$ Administrador \*No puede editar acceso administrativo de usuarios\*<br> **hivel Oro** Este nivel garantiza acceso administrativo. Editar acceso para promover otros usuarios administradores, usuarios, actividades de aprendizaje, y ejecutar reportes. Administrador \*Este se conoce como Cliente Administrador\* **intertek**